### **SIUS** Support request

SIUS AG Im Langhag 1 | CH-8307 Effretikon | Switzerland Tel. +41 52 354 60 60 www.sius.com | admin@sius.com

Have you already visited our guide at sius.com/en/advisor? You will find many answers to questions you have already asked.

For a support request with immediate answer we need the following information:

In case of missing information or SIUS visit without advance notice, additional expenses can also be charged in case of warranty

### 1. General information

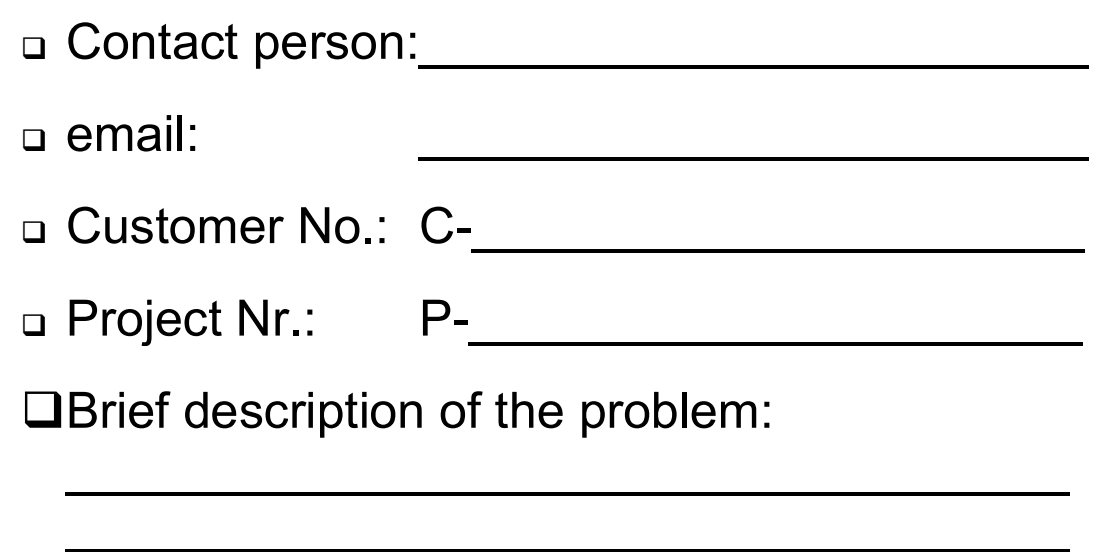

 $\mathcal{L}_\text{max}$  , and the contract of the contract of the contract of the contract of the contract of the contract of the contract of the contract of the contract of the contract of the contract of the contract of the contr

 $\mathcal{L}_\text{max}$  and  $\mathcal{L}_\text{max}$  and  $\mathcal{L}_\text{max}$  and  $\mathcal{L}_\text{max}$  and  $\mathcal{L}_\text{max}$ 

 $\mathcal{L}_\text{max}$  , and the contract of the contract of the contract of the contract of the contract of the contract of the contract of the contract of the contract of the contract of the contract of the contract of the contr

 $\mathcal{L}_\text{max}$  and  $\mathcal{L}_\text{max}$  and  $\mathcal{L}_\text{max}$  and  $\mathcal{L}_\text{max}$  and  $\mathcal{L}_\text{max}$ 

 $\mathcal{L}_\text{max}$  and  $\mathcal{L}_\text{max}$  and  $\mathcal{L}_\text{max}$  and  $\mathcal{L}_\text{max}$  and  $\mathcal{L}_\text{max}$ 

 $\mathcal{L}_\text{max}$  , and the contract of the contract of the contract of the contract of the contract of the contract of the contract of the contract of the contract of the contract of the contract of the contract of the contr

 $\mathcal{L}_\text{max}$  and  $\mathcal{L}_\text{max}$  and  $\mathcal{L}_\text{max}$  and  $\mathcal{L}_\text{max}$  and  $\mathcal{L}_\text{max}$ 

 $\mathcal{L}_\text{max}$  , and the contract of the contract of the contract of the contract of the contract of the contract of the contract of the contract of the contract of the contract of the contract of the contract of the contr

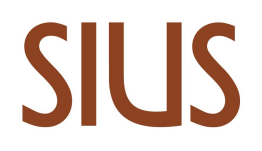

### Used devices and serial number

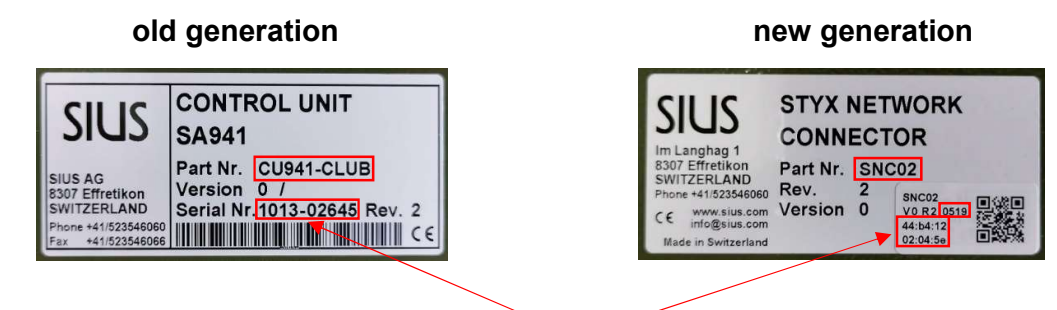

min. Part No. and one serial No. each device type

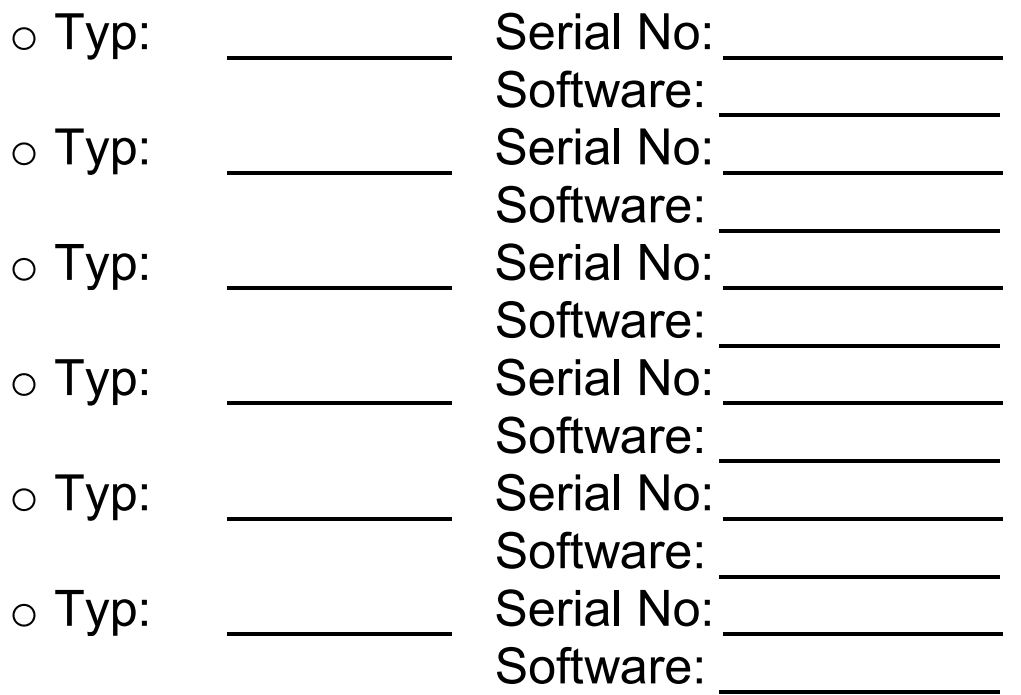

# SILIS

SIUS AG Im Langhag 1 | CH-8307 Effretikon | Switzerland Tel. +41 52 354 60 60 www.sius.com | admin@sius.com

#### 2. Test according manual

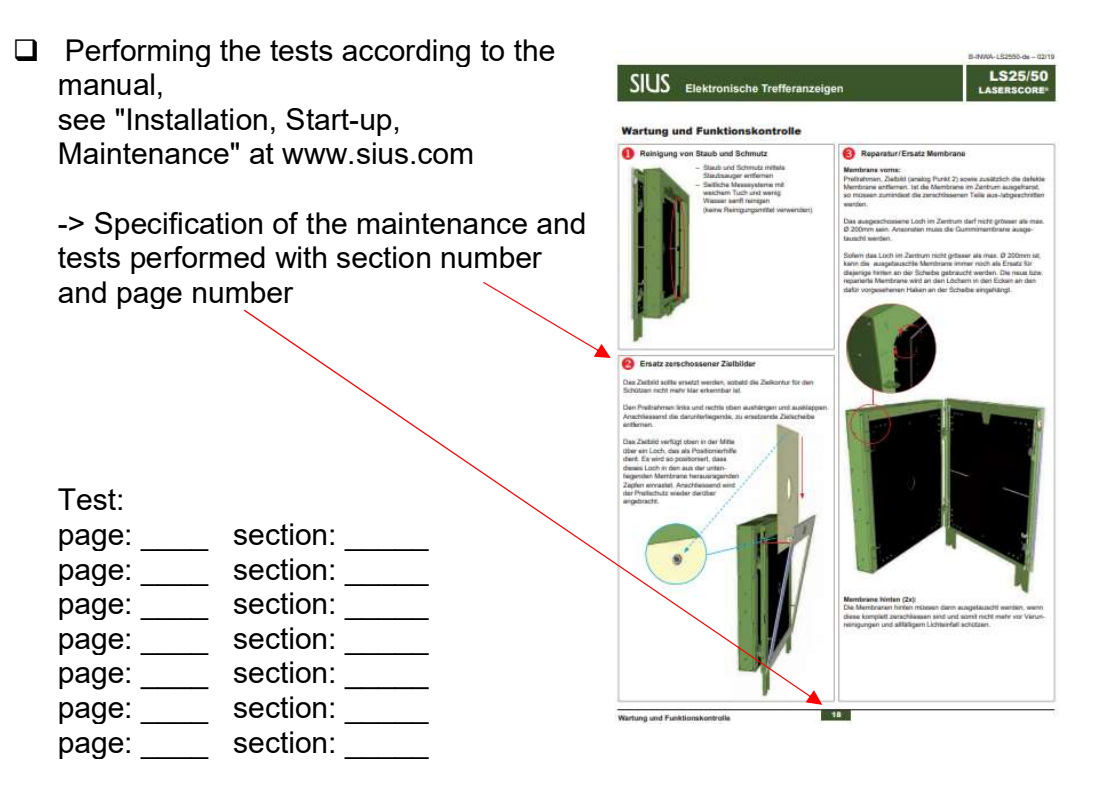

#### 3. Localization of the issue by swapping device

 $\Box$  Localize the issue by swapping the devices. Attention: Do not forget to adjust the lane number of the devices (control unit, target, etc.).

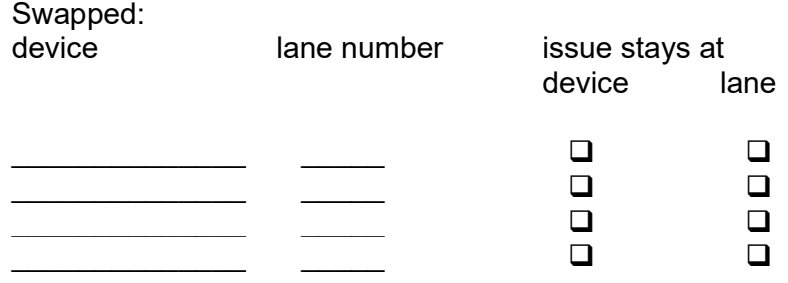

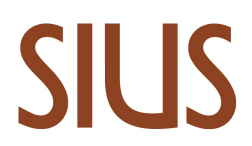

- 4. Printouts and self tests
- $\Box$  Actual printout, shoot

Insert picture here or attach to email

#### $\Box$  Help prinout

o Key: Help, Touch: System\ ">>" (Next Window) \Help

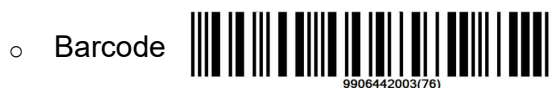

Insert picture here or attach to email

#### $\Box$  Target test printout

o Key: System\Maintenance\Self Test\ Target test

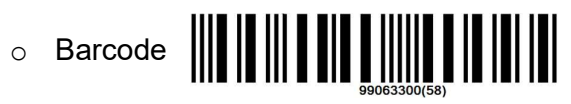

Insert picture here or attach to email

#### □ HexLOG

o Key: System\Maintenance\Reports\Log\Log Hex

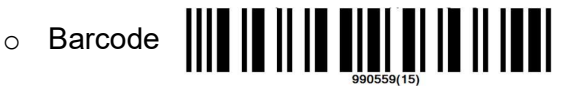

Insert picture here or attach to email

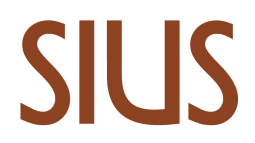

#### 5. Test of Optical / Hybrid targets

 LS10 / HS10 / HS2550 RangeChecker Data (excl. LS2550) -> Download: software.sius.com

After the installation there is a manual available in the installation directory.

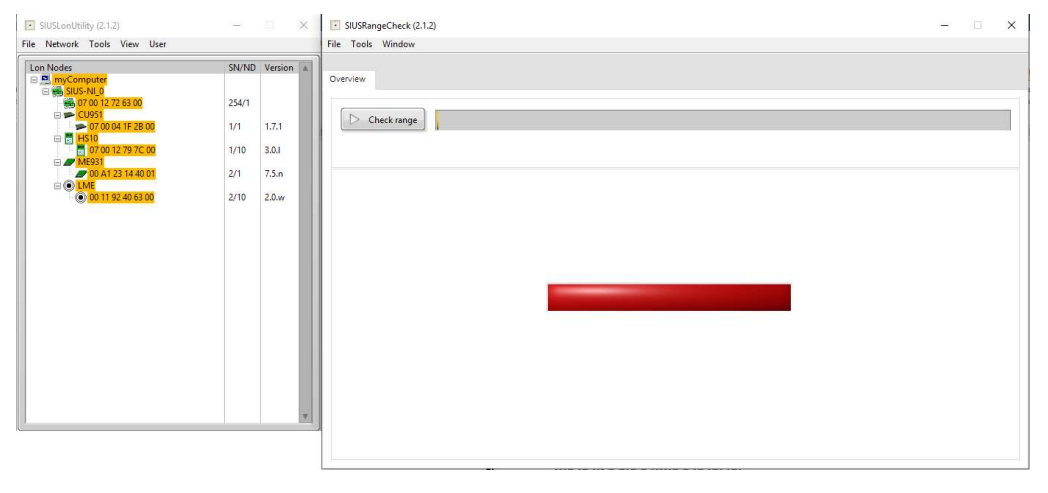

Attach file to email

## SIUS

SIUS AG Im Langhag 1 | CH-8307 Effretikon | Switzerland Tel. +41 52 354 60 60 www.sius.com | admin@sius.com

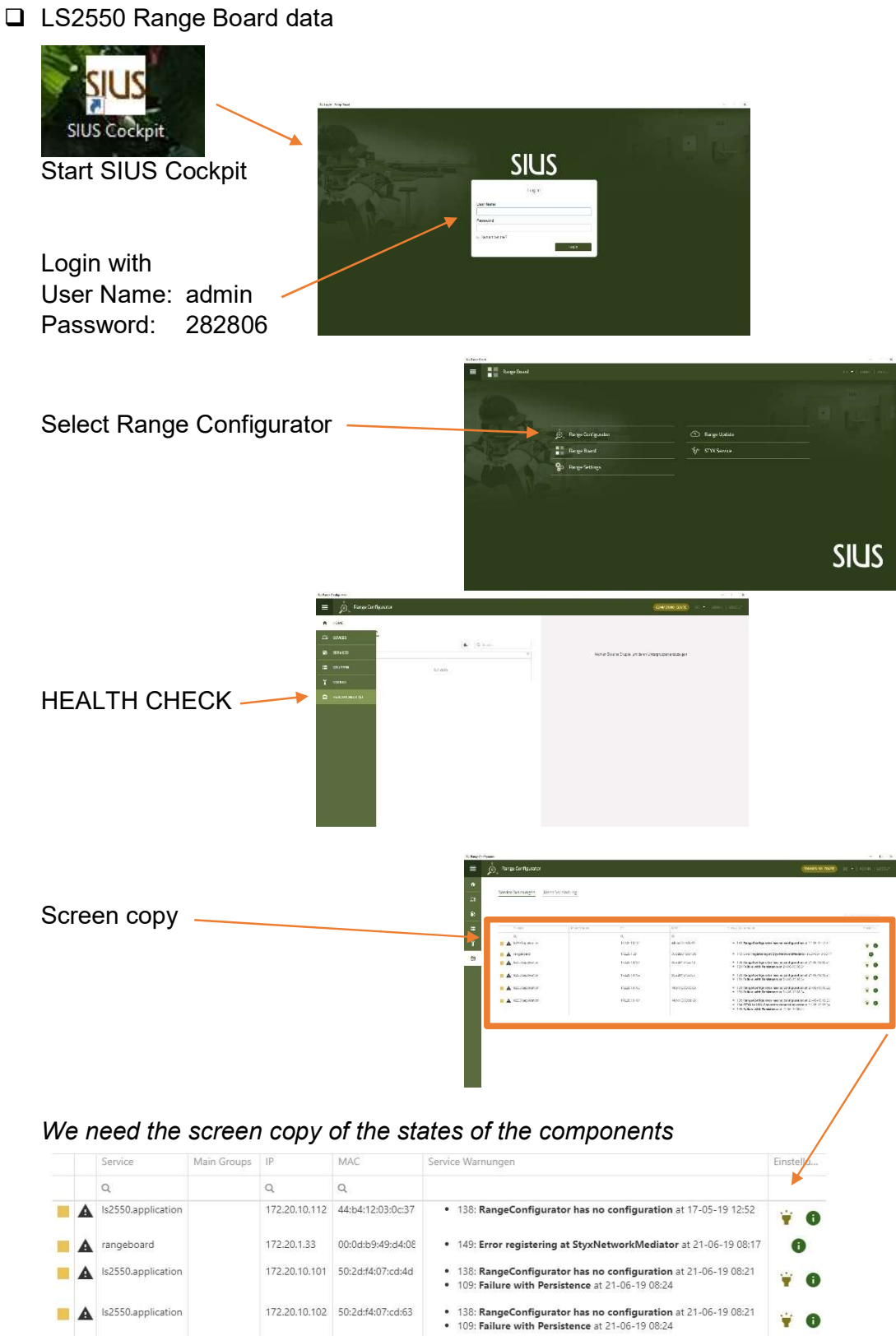

 $\overline{\phantom{a}}$  Is2550.application

**A** Is2550.application

172.20.10.103 44:b4:12:03:05:08

172.20.10.104 44:b4:12:03:0b:65

 $\ddot{r}$  0

**70** 

Ÿ  $\bullet$ 

138: RangeConfigurator has no configuration at 21-06-19 08:22<br>• 109: Failure with Persistence at 21-06-19 08:24

138: RangeConfigurator has no configuration at 21-06-19 08:23<br>134: STYX to LON Converter connection error at 21-06-19 08:24<br>199: Failure with Persistence at 21-06-19 08:24

## SIUS

SIUS AG Im Langhag 1 | CH-8307 Effretikon | Switzerland Tel. +41 52 354 60 60 www.sius.com | admin@sius.com

#### 6. Data of Programs

- □ SIUSRank
	- o Copy of the database

#### 7. LED blinking code

LED blinking code of the faulty device as video

Attach Video file to email or insert here as «drive-link»

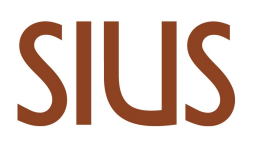

#### 8. Range tour

 $\Box$  Range tour as video

Attach Video file to email or insert here as «drive-link»

#### 9. Photos

 $\Box$  Photos of the range and the cabling

What would we like to see? -> Replace these sample pictures with your own or attach them to email

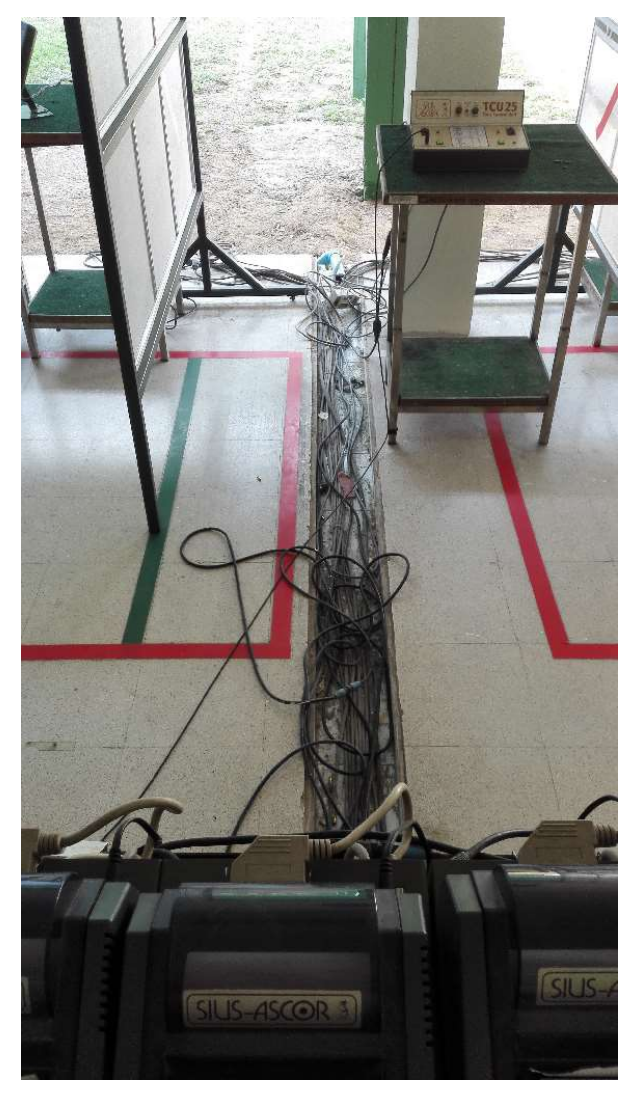

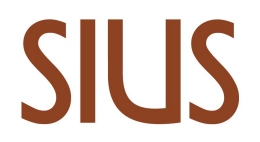

#### $\Box$  Overview photos of the targets

What would we like to see? -> Replace these sample pictures with your own or attach them to email

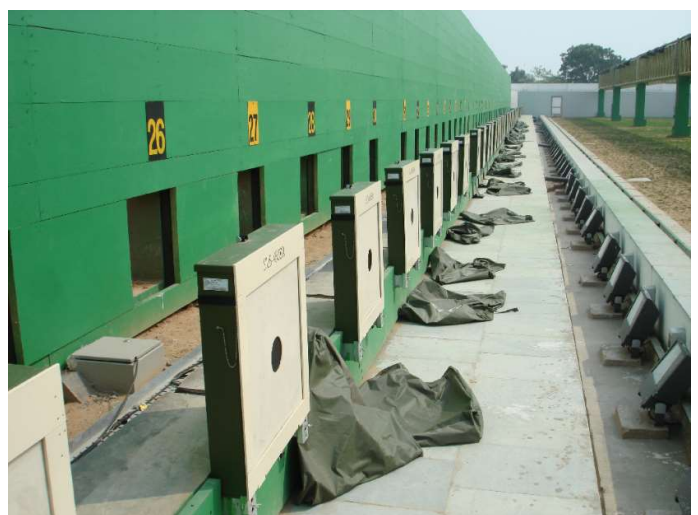

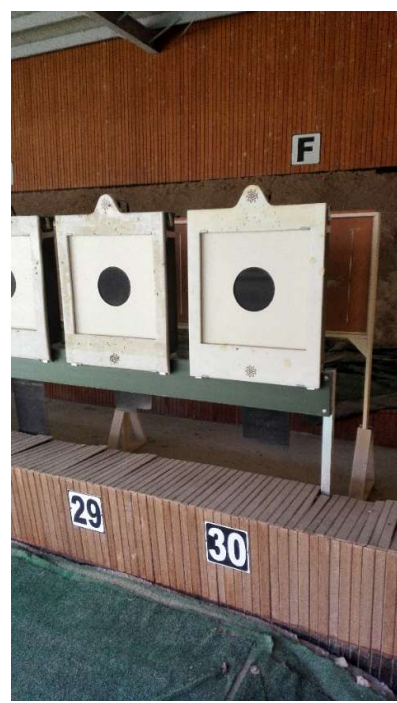

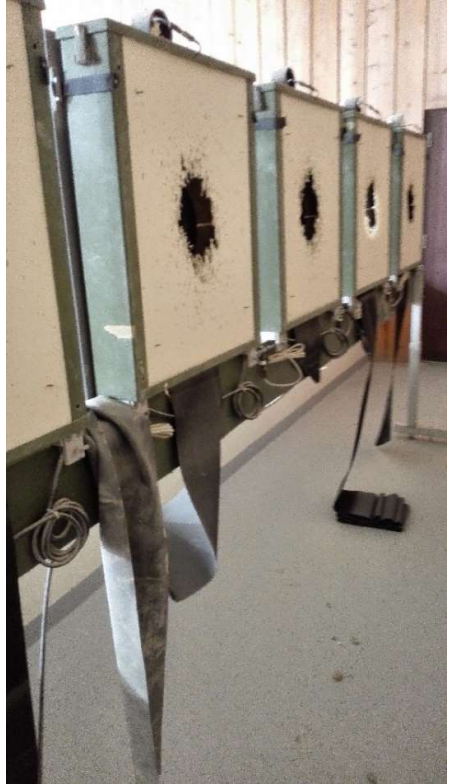

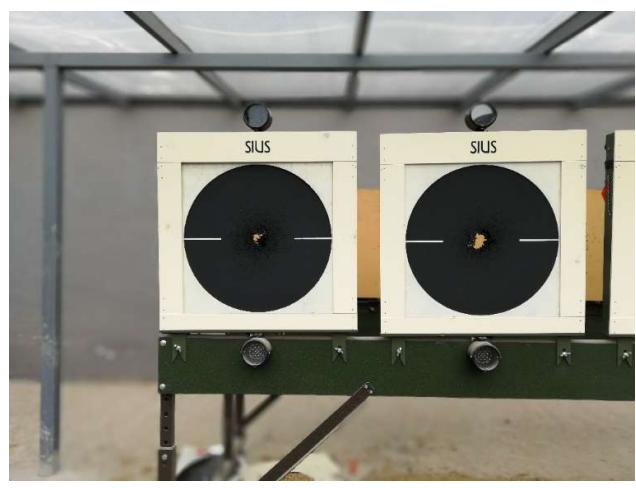

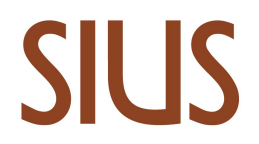

**Q** Photos of the targets in detail

What would we like to see? -> Replace these sample pictures with your own or attach them to email

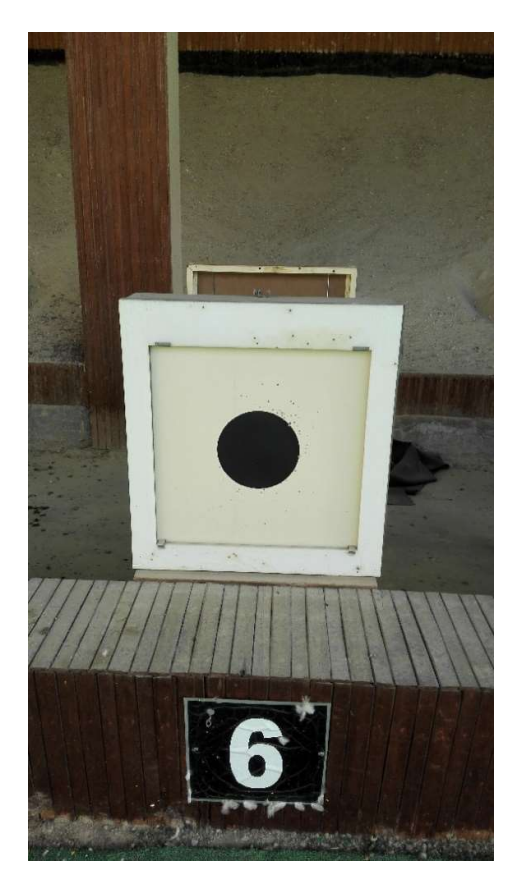

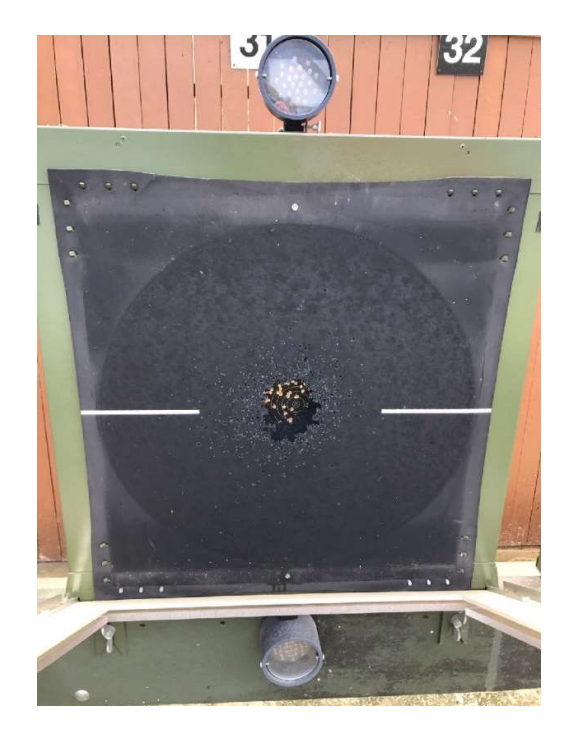

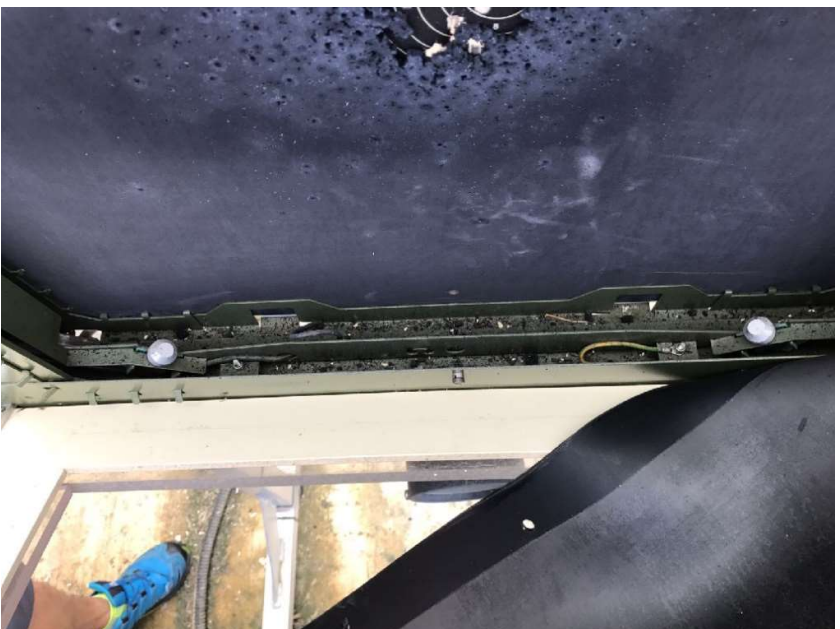